### **7- 8 класс Задача 1. Число (40 баллов)**

Задано трехзначное натуральное число, записанное в системе счисления по основанию 16. Оно увеличивается в 11 раз от перестановки последней цифры в начало числа.

**Требуется** определить исходное число. Ответ обосновать и указать в шестнадцатеричной системе счисления.

*Внимание*! За верный ответ без обоснования задача будет оцениваться из расчета 10 баллов.

# **Задача 2. Друзья (60 баллов)**

В древней Луногории было 10 символов: красный квадрат, синий квадрат, желтый квадрат, синий круг, малиновый круг, зелёный треугольник, голубой треугольник, малиновый пятиугольник, красный пятиугольник, зелёный пятиугольник. Но только один из этих символов был магическим, который охранял покой каждого луногорца.

Во все времена враги пытались узнать, какой из символов магический, чтобы выкрасть его. Но тайна охранялась, и только луногорский правитель знал, какой именно символ магический. Но однажды утром правитель Луногории почувствовал себя плохо. Он забеспокоился: вдруг с ним что-нибудь случится, а никто не знает тайну магического символа. И решил правитель, что пора поделиться секретом со своими сыновьями. Но чтобы они могли использовать символ только вместе, правитель старшему сыну сообщил только форму, а младшему – только цвет символа.

Когда братья встретились, после аудиенции у отца, у них состоялась такая беседа:

– Я не знаю точно, как выглядит магический символ, но точно знаю, что и ты не знаешь тоже! – сказал старший брат.

– Я не знал, как выглядит магический символ, но теперь знаю! – ответил младший брат.

Тогда старший брат воскликнул:

– Теперь и я точно знаю, как выглядит магический символ!

**От Вас требуется:** с помощью логических рассуждений, на основании беседы братьев, назвать форму и цвет магического символа.

**Внимание**! За верный, но необоснованный ответ задача будет оцениваться из расчета 10 баллов.

### **Задача 3. Игра «Угадай число» (100 баллов)**

Два друга Петя и Вася играют в игру «Угадай целое число». Петя задает диапазон [x; y], а Вася загадывает число из указанного диапазона. Цель игры: Петя должен отгадать загаданное число, используя как можно меньше попыток. За каждую попытку Петя может предложить одно любое число из диапазона, а Вася должен ответить: «больше», «меньше» или «равен» предложенный Петей вариант относительно загаданного числа. При равенстве значений игра заканчивается, и игроки подсчитывают количество попыток. Вспомнив известный алгоритм, Петя стал действовать следующим образом:

1. Он предлагал число Z наиболее близкое к середине отрезка[x; y],

2 В зависимости от ответа Васи, Петя заменял отрезок [х, у] на отрезок [х, Z], если ответ был «меньше» или [Z, y] если ответ был «больше».

3. далее Петя повторял действия 1 и 2, но для нового диапазона, до тех пор пока не угадывал число.

Требуется составить блок-схему алгоритма либо описать этот алгоритм на русском языке, либо составить на одном из языков программирования программу, моделирующую процесс игры и подсчитывающую количество попыток Пети.

Алгоритм или программу сопроводить описанием всех использованных переменных, констант и т.п. - для каждой указать тип и для чего она предназначается.

# Задача 4. Заготовка дров (100 баллов)

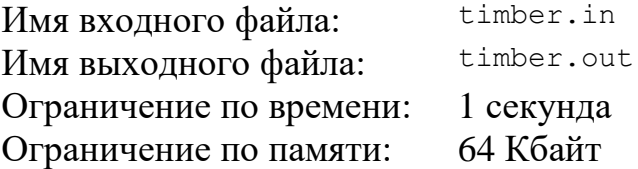

Для проведения успешной кампании по заготовке дров Иван Петрович закупил и привез домой на двух повозках некоторое количество бревен, разместив на каждой из повозок по возможности равное количество бревен.

Бревна нужно сложить в специально построенный для этого сарай. Но они очень длинные и их придется пилить на части. Известно, что Иван Петрович сделал Х распилов и получил N чурбачков, которые успешно разместил в сарае.

Требуется написать программу, которая по заданным X и N определяет количество бревен, купленных Иваном Петровичем, а также выводит количество бревен на каждой повозке А и В ( $A \leq B$ ), учитывая, что А минимально отличается от  $\mathbf{B}$ .

### Формат входного файла

Входной файл содержит два разделенных пробелами целых числа: Х и N  $(1 \le X \le 10^8, 1 \le N \le 10^9, X < N)$ .

### Формат выходного файла

Выходной файл должен содержать две строки. В первой строке выведено одно число — искомое количество бревен, во второй – разделенные пробелами два целых числа А и В ( $A \leq B$ ) – количество бревен на первой и второй повозке соответственно.

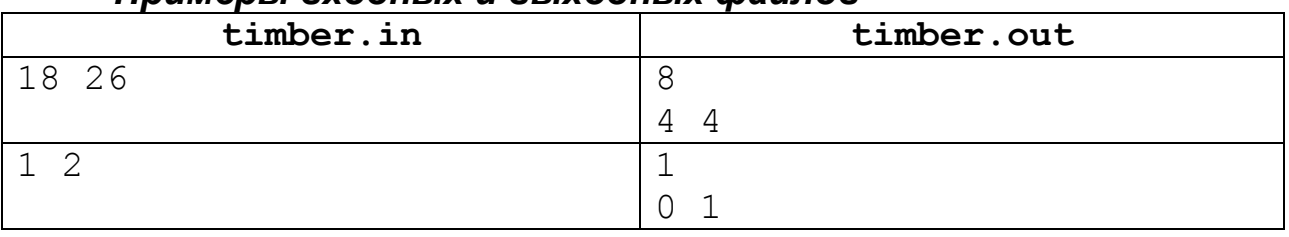

### Примеры входных и выходных файлов